## Betaling til skolekort via MobilePay

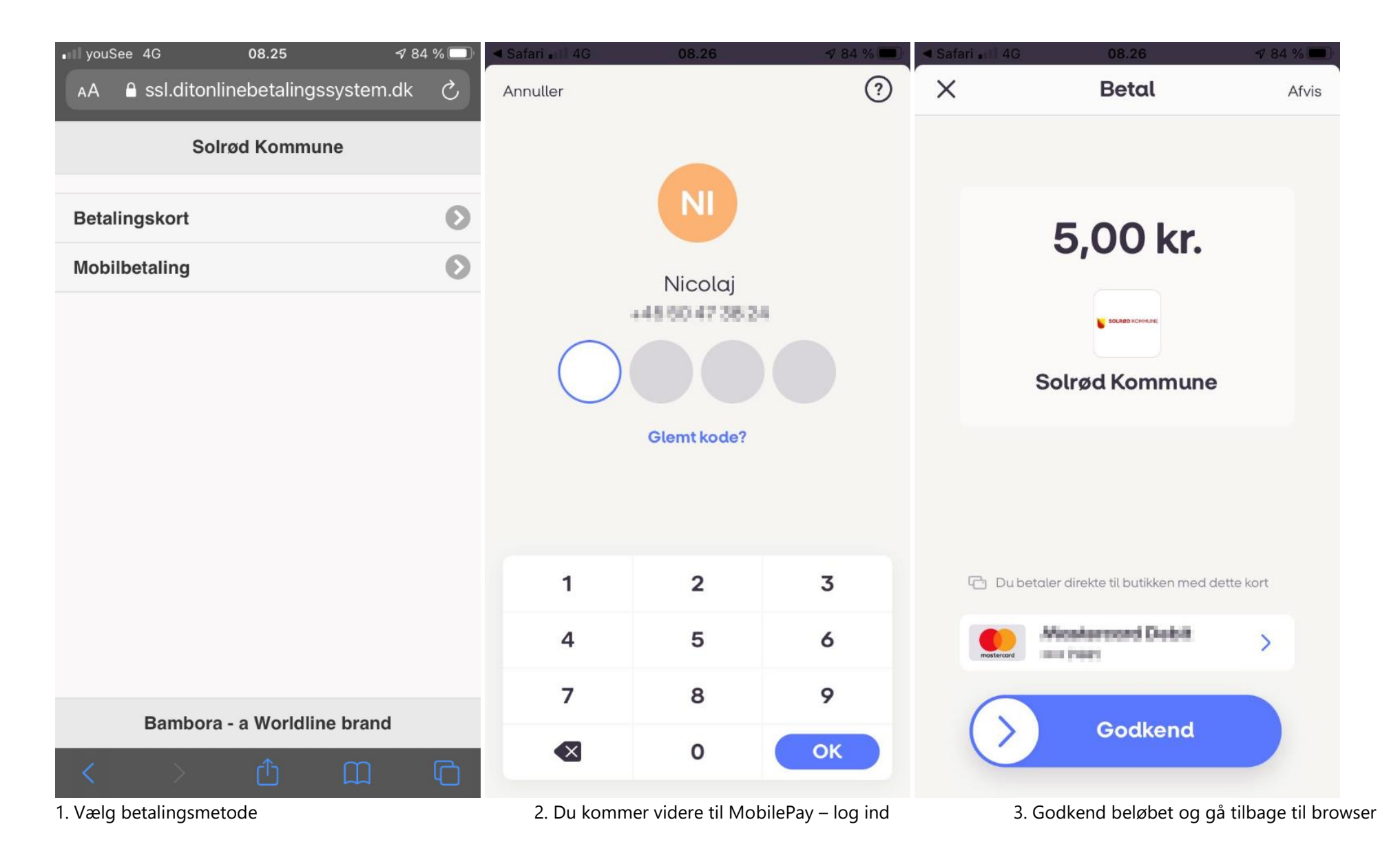

## Betaling til skolekort via MobilePay

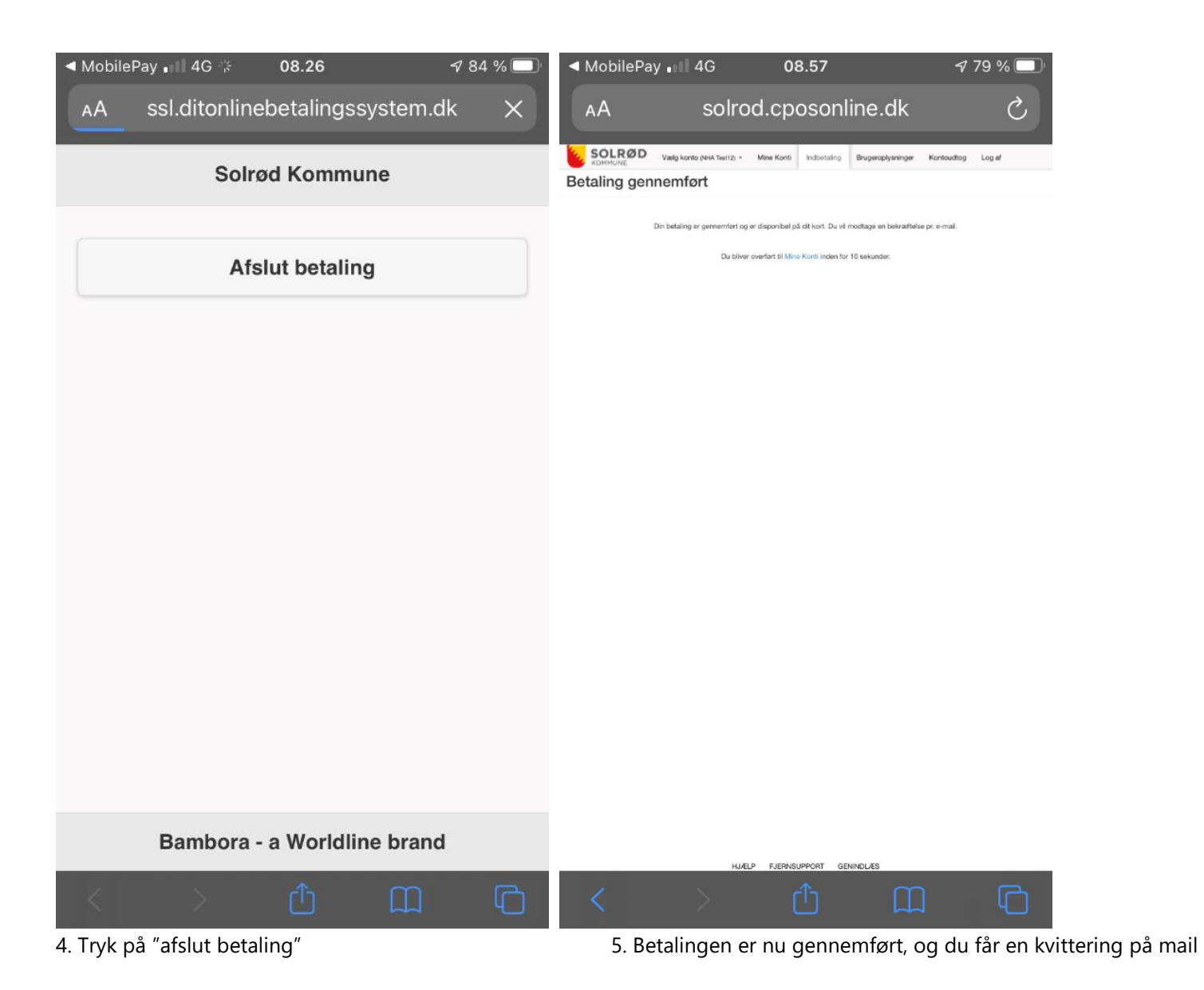